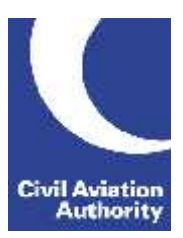

CAA Business Intelligence

#### **General Instructions**

This form is to be completed by AOC holders and PAOC holders that:

- do not operate aircraft that exceed 40 tonnes MTOW (maximum take-off weight); and hold a Type B Operating Licence, or
- hold a A-B (full or restricted) AOC but do not hold an Operating Licence.

Data is due 21 calendar days following the quarter end. Quarter ends are March, June, September and December.

If you need any additional guidance please contact a member of the CAA Business Intelligence team by calling 0207 453 6400 or via email us at [AvStatsSupplierEnquiry@caa.co.uk.](mailto:AvStatsSupplierEnquiry@caa.co.uk)

Please be aware that the ICAO and IATA codes in our reference lists may not always correspond to those published in other sources. It is important that you use the codes published on our [website](http://www.caa.co.uk/Data-and-analysis/UK-aviation-market/AvStats-project/How-to-submit-data-using-AvStats/) as they will be the ones that AvStats will accept.

Please note the following inclusions and exclusions to the data required:

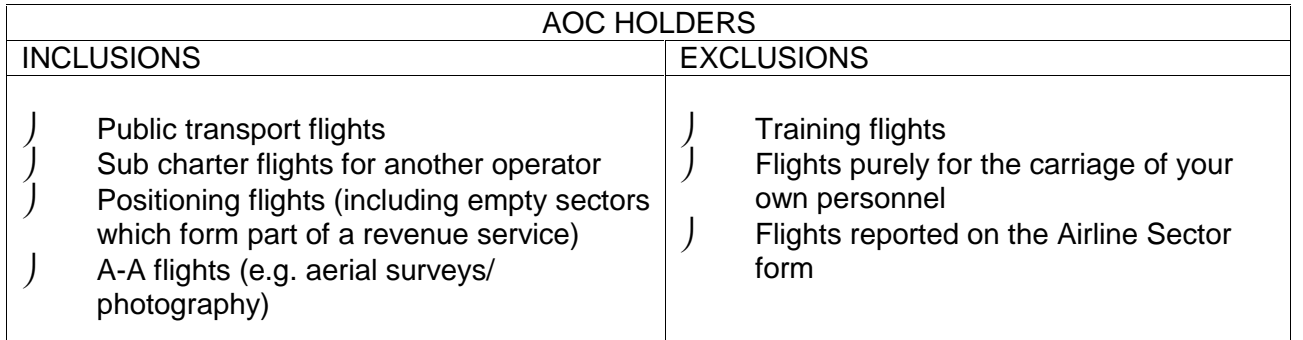

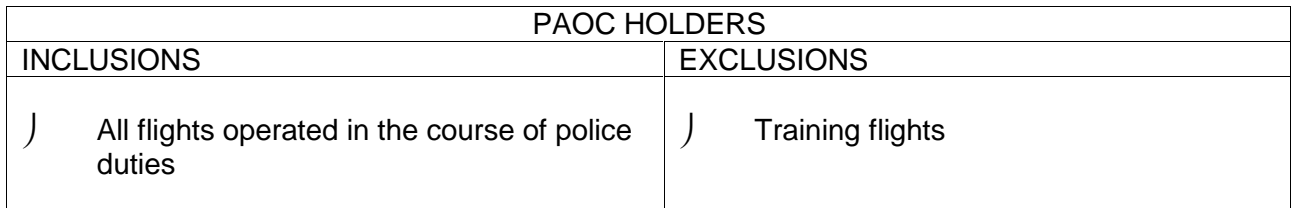

### **File Naming Instructions**

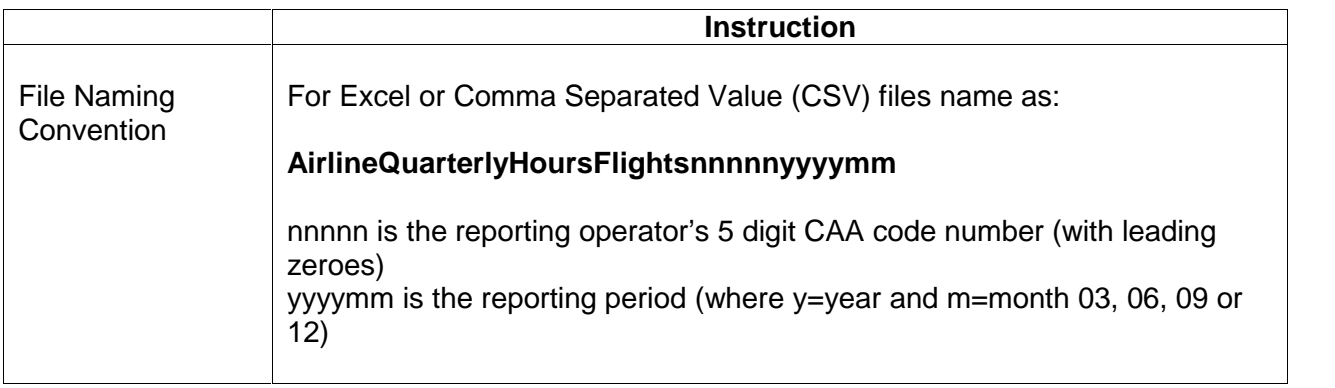

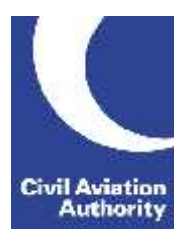

CAA Business Intelligence

This file naming convention must be used or the file will be returned.

#### **Completion Instructions**

NOTE: Do not move, insert, delete or amend any of the following parts of the file format or the file will be returned: Column Headers and the Worksheet Tab.

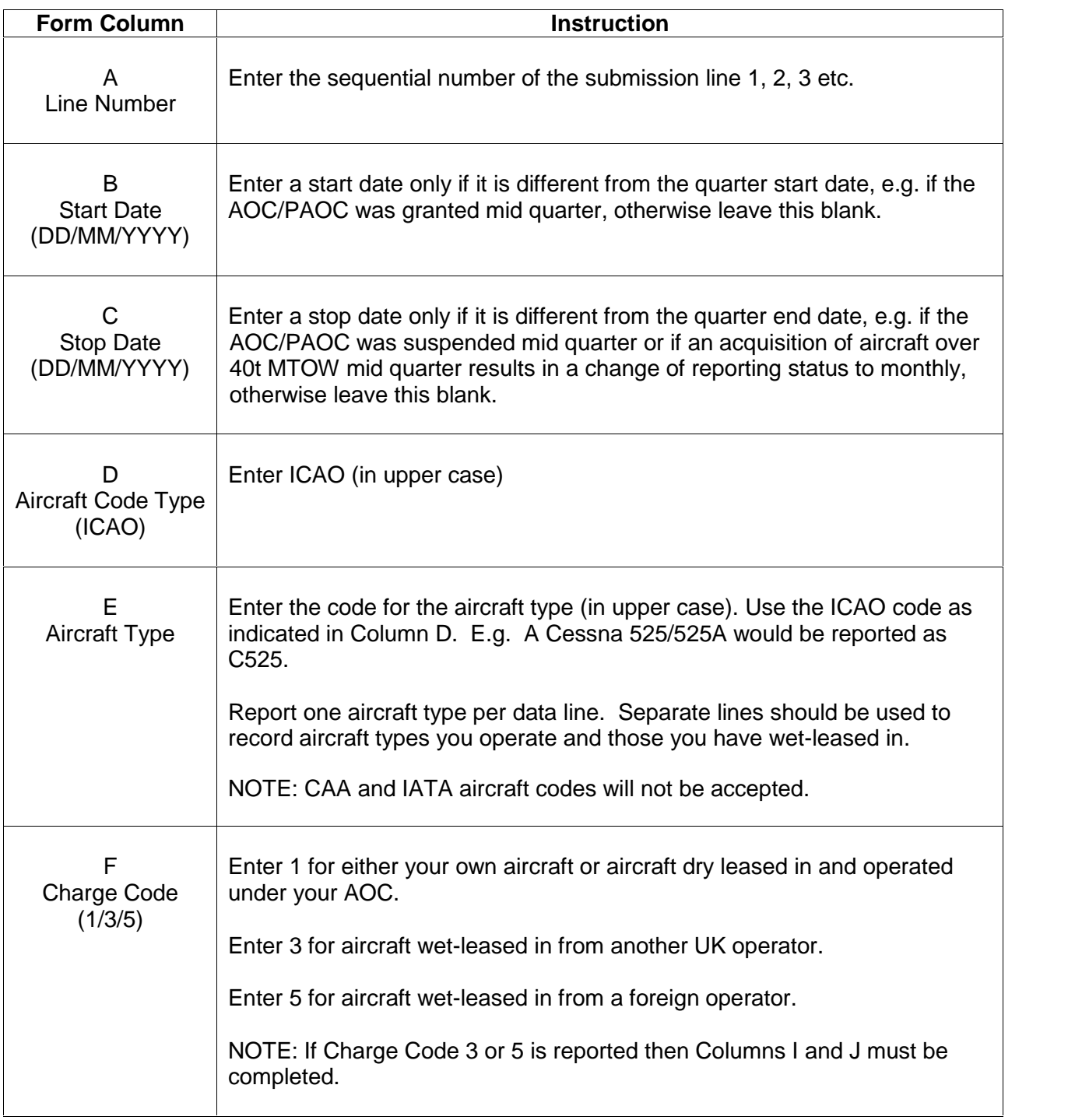

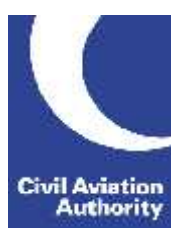

CAA Business Intelligence

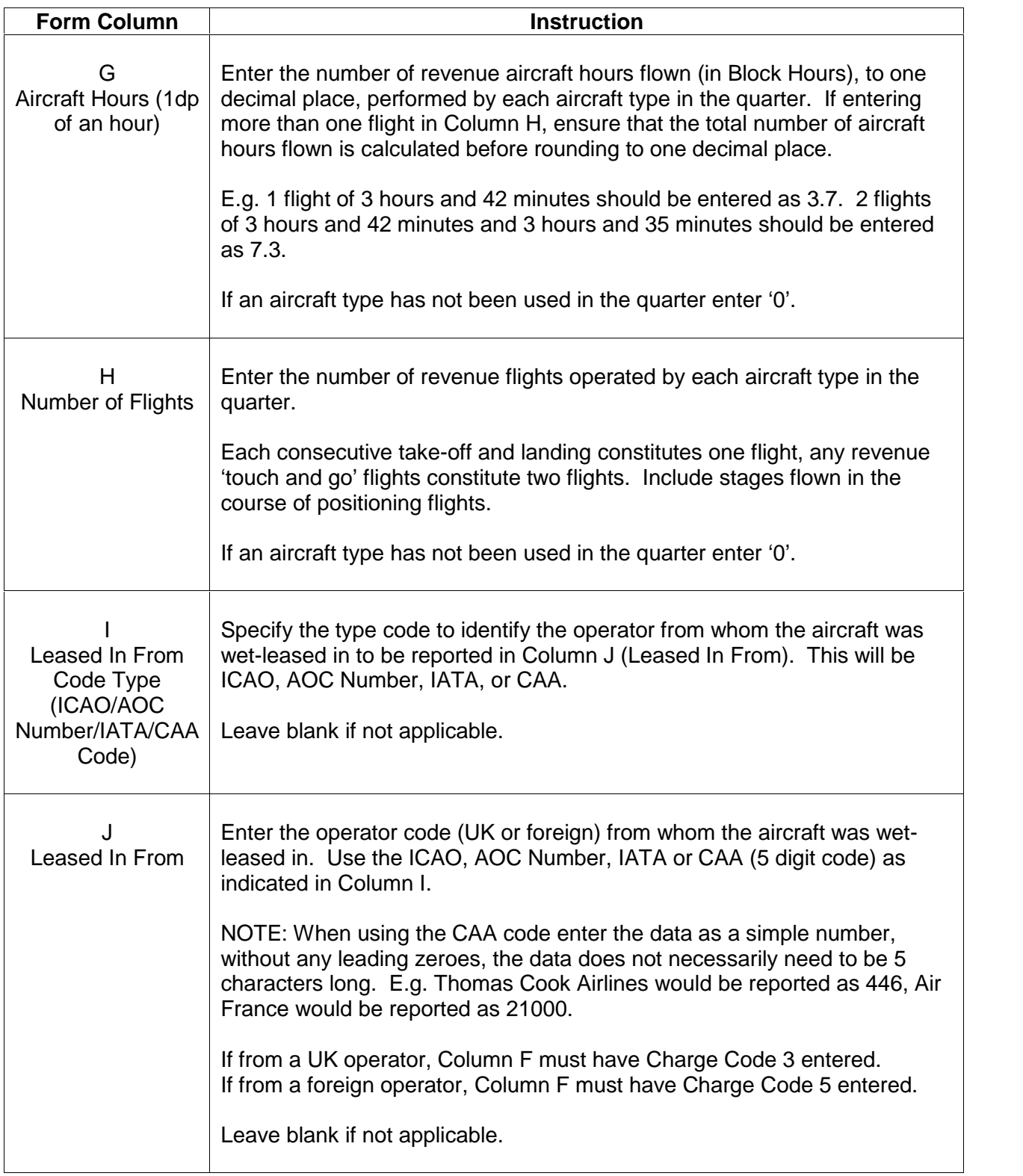

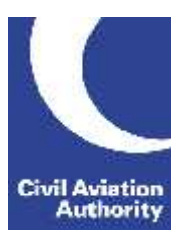

CAA Business Intelligence

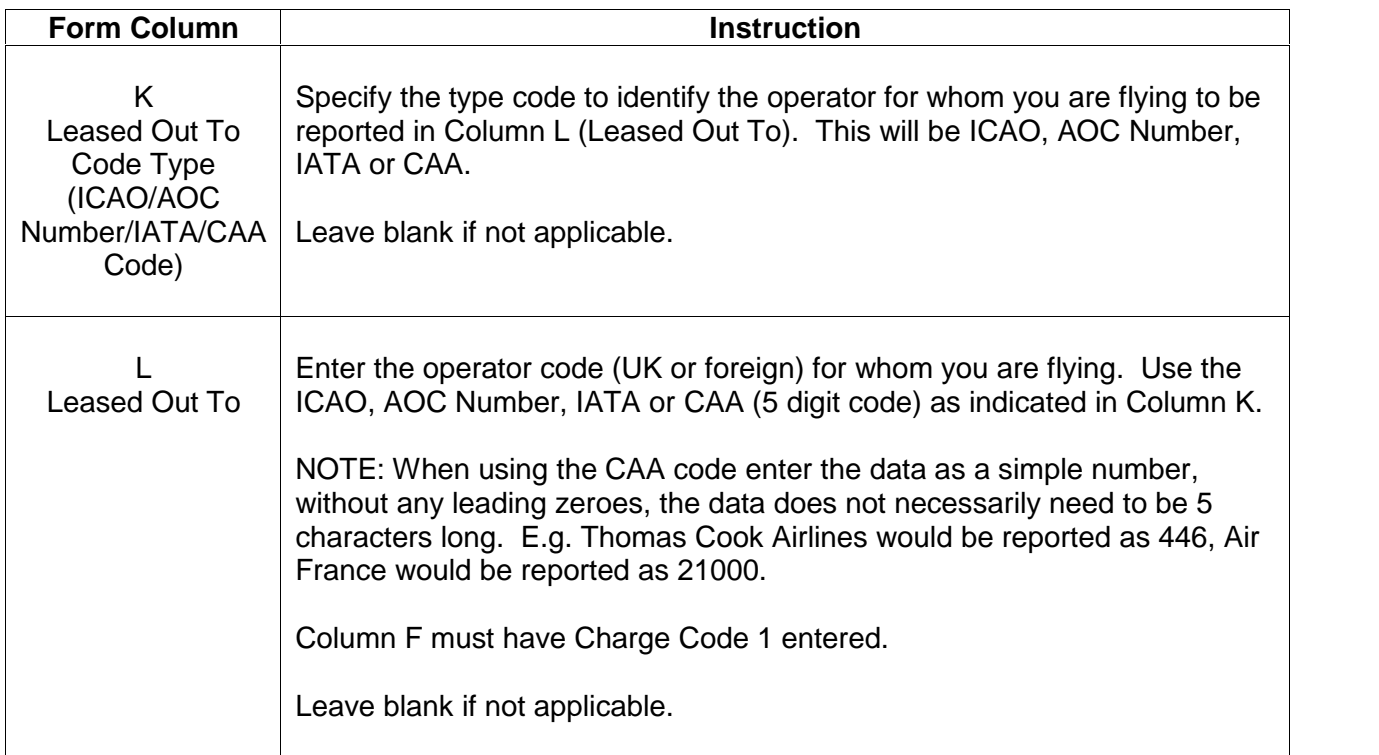